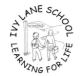

## Maths Passport 8

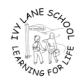

## HEADING FOR OUTER SPACE

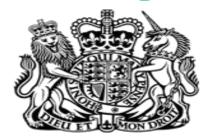

| Name: |  |  |  |
|-------|--|--|--|
|       |  |  |  |
| DOR:  |  |  |  |

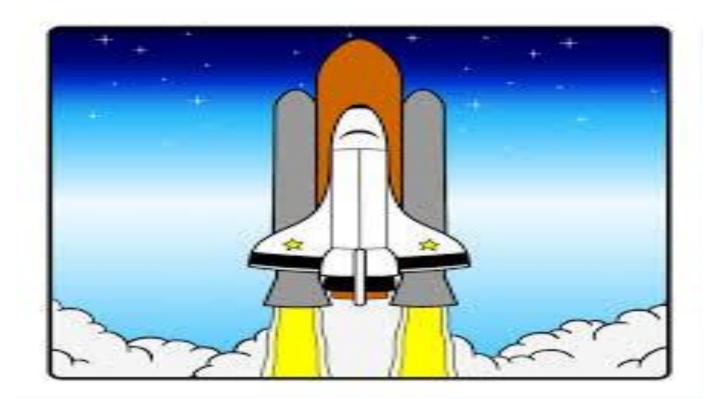

## 8. HEADING FOR OUTERSPACE

|                                                              | Date     | Date     | Date     |
|--------------------------------------------------------------|----------|----------|----------|
|                                                              | Achieved | Achieved | Achieved |
| To simplify fractions, including all multiples               |          |          |          |
| Example: 3/9, 12/16, 24/40 etc.                              |          |          |          |
| To show all prime numbers between a given range              |          |          |          |
| Example: 1. Between 10 and 20 2. Between 20 and 30           |          |          |          |
| To add three decimal numbers together                        |          |          |          |
| Example: 0.8 +0.6 + 0.9                                      |          |          |          |
| To divide decimals by 2,5 or 10                              |          |          |          |
| Example :0.7 ÷ 2, 0.75 ÷ by 5                                |          |          |          |
| To add two decimal numbers (including to two decimal places) |          |          |          |
| Example : 2.56 + 3.49                                        |          |          |          |
| To subtract two decimal numbers (including to two decimal    |          |          |          |
| places) Example : 2.56 + 1.49                                |          |          |          |
| To calculate the % of amounts from 1-1000 (multiples of 100) |          |          |          |
| Example: What is 5% of 400                                   |          |          |          |
| To calculate the % of amounts from 1-1000 (multiples of 10)  |          |          |          |
| Example: What is 5% of 450                                   |          |          |          |